## **تطبيق الادخار: إجراء التحويلات باستخدام pushTAN**

 $\dot{\bullet}$  Sparkasse **Duderstadt** 

ينطبق الوصف التالي على نظام التشغيل iOS. قد يختلف الإجراء قليلاً بالنسبة لأنظمة تشغيل الأجهزة المحمولة الأخرى.

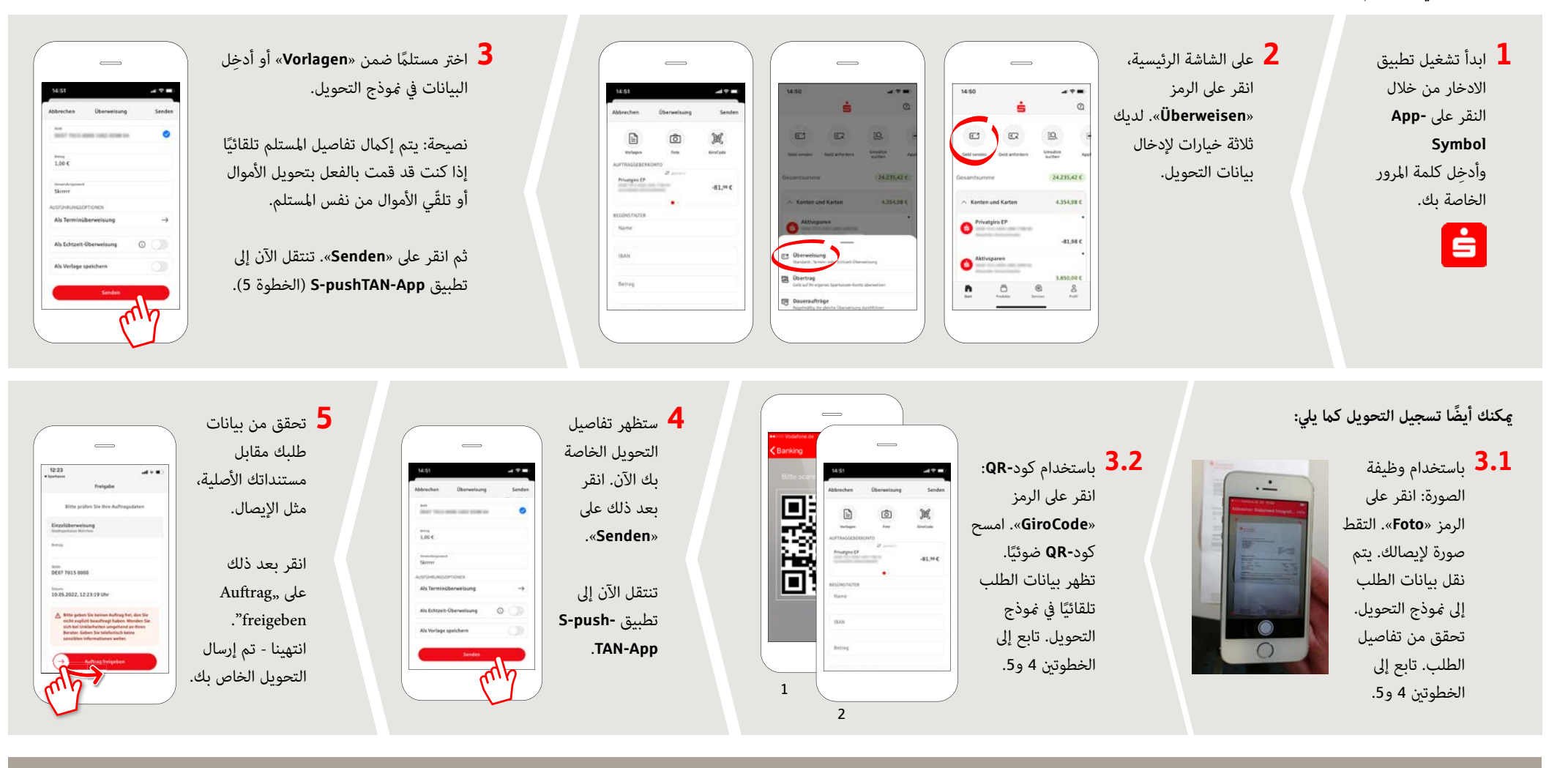

**DO YOU HAVE ANY QUESTIONS? WE WILL BE HAPPY TO HELP YOU.**

Central service call number: You can contact us under **05527 83-0 Mon – Fri from 8 am – 6 pm**.

Further information on the Sparkasse app is available at: **www.spk-duderstadt.de**